Ms Access 2007 Tutorial Ppt For Beginners
>>>CLICK HERE<<<

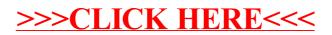